# Einführung in die **Computerlinguistik**

Statistische Verfahren in der lexikalischen Semantik

# WS 2012/2013 Manfred Pinkal

# Evaluation

- Annotation eines "Goldstandard": Testkorpus mit der relevanten Zielinformation (z.B. Wortart)
- Automatische Annotation des Testkorpus mit statistischem Modell/ Klassifikator
- Messung der Performanz durch Vergleich von automatischer Annotation mit Goldstandard

Vorlesung "Einführung in die CL" 2012/2013 © M. Pinkal UdS Computerlinguistik

Vorlesung "Einführung in die CL" 2012/2013 © M. Pinkal UdS Computerlinguistik

# **Akkuratheit**

• Akkuratheit (engl. *accuracy*) ist das einfachste Maß:

Akkuratheit = korrekt klassifizierte Instanzen/alle Instanzen

• Fehlerrate (engl. *error rate*) ist der Komplementärbegriff zu Akkuratheit:

Fehlerrate = 1 – Akkuratheit

• Das Akkuratheitsmaß verdeckt oft tatsächlich relevante Eigenschaften eines Modells.

# Konfusionsmatrix

• Fehlertypen für ADJA-Klassifikation:

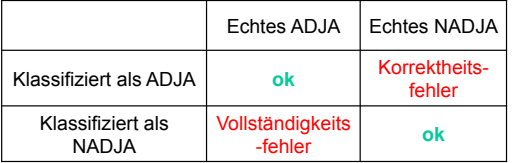

# Konfusionsmatrix

• Fehlertypen für ADJA-Klassifikation:

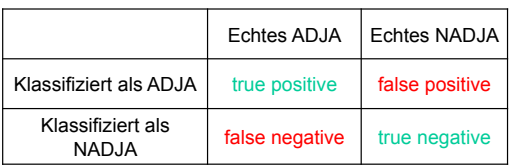

# Konfusionsmatrix

• (Fiktives) Beispiel:

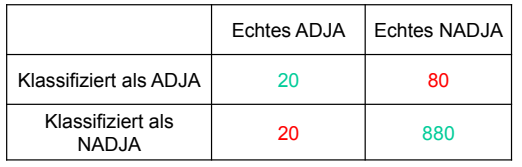

- Von insgesamt 1000 Fällen sind 900 korrekt (Wahre Positive und wahre Negative): Akkuratheit ist also 90%, Fehlerrate 10%.
- Tatsächlich ist die Adjektiverkennung miserabel: von fünf als ADJA klassifizierten Instanzen ist nur eine korrekt.
- Wir bestimmen Recall und Präzision/ Precision als klassenspezifische Maße, die Vollständigkeits- und Korrektheitsfehler (für eine gegebene Klasse) separat messen.

Vorlesung "Einführung in die CL" 2012/2013 © M. Pinkal UdS Computerlinguistik

Vorlesung "Einführung in die CL" 2012/2013 © M. Pinkal UdS Computerlinguistik

#### Recall

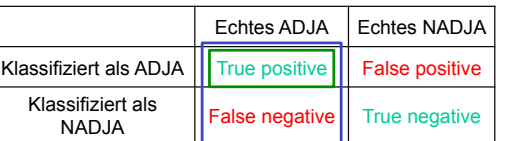

• Welcher Anteil der echten X wurde tatsächlich gefunden (als X klassifiziert)?

Recall = True positives/(True positives + False negatives)

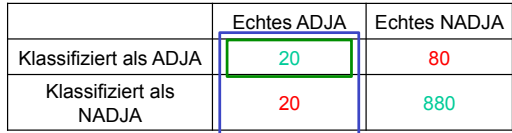

Recall für ADJA = 20/(20+20) = 0,5

Vorlesung "Einführung in die CL" 2012/2013 © M. Pinkal UdS Computerlinguistik

# Präzision

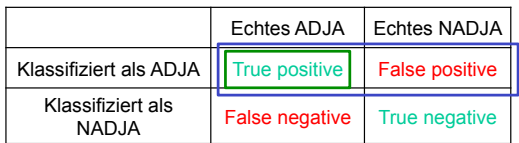

• Welcher Anteil der als X klassifizierten Instanzen ist tatsächlich ein X?

#### Precision = True positives/(True positives + False positives)

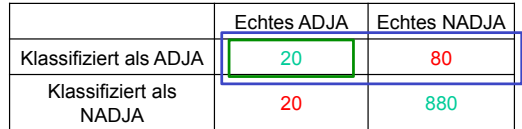

Precision für ADJA =  $20/(20+80) = 0.2$ 

# Präzision und Recall

- Präzision und Recall sind im allgemeinen nur zusammen aussagekräftig
	- Hohe Präzision, hoher Recall: gutes Modell
	- Niedrige Präzision, niedriger Recall: schlechtes Modell
	- Hohe Präzision, niedriger Recall: "Vorsichtiges" Modell
		- Findet nicht alle Instanzen von X
		- Klassifiziert kaum keine Nicht-Xe als X
	- Niedrige Präzision, hoher Recall: "Mutiges" Modell
		- Findet fast alle Instanzen von X
		- Klassifiziert viele nicht-Xe fehlerhaft als X
	- Extremfälle
		- Modell klassifiziert alles als X: Recall 100%, Precision niedrig
		- Modell klassifiziert nichts als X: Recall 0%, Precision nicht definiert

Vorlesung "Einführung in die CL" 2012/2013 © M. Pinkal UdS Computerlinguistik

# F-Score

• Der "F-Score" ist ein Maß für die "Gesamtgüte" der Klassifikation, in das Precision und Recall eingehen.

$$
F = \frac{2PR}{P + R}
$$

• F-Score für die Klasse ADJA im Beispiel:

$$
F = \frac{2 * 0.2 * 0.5}{0.2 + 0.5} = 0.29
$$

Vorlesung "Einführung in die CL" 2012/2013 © M. Pinkal UdS Computerlinguistik

# Wortart-Tagging

- Standard Wortart-Tagger arbeiten mit ca. 50 Klassen und haben dabei eine Akkuratheit von deutlich über 99%.
- Sie gehen dabei etwas anders vor, als hier demonstriert: Sie verwenden maschinelle Lernverfahren, die nicht nur die besten POS-Tags für die einzelnen Wörter im Satz, sondern die beste POS-Kette für einen ganzen Satz zu bestimmen versuchen.
- Beispiel: Auch wenn in "I made her duck" die wahrscheinlichste Wortart für *her* Personalpronomen und für *duck* Gattungssubstantiv ist, ist die Kombination der Wortarten ziemlich unwahrscheinlich.
- Die Methode, beste Wahrscheinlichkeiten für Sequenzen zu von Wortart-Tags zu bestimmen, sind "Hidden Markov Models"(HMMs) – wir kommen später darauf zurück.

# Lexikalische Mehrdeutigkeit

- Äußerungs- und Textverstehen impliziert die Erkennung der korrekten, im Kontext intendierten Äußerungsbedeutung.
- Wörter sind vielfach mehrdeutig:
	- *Bank: Geldinstitut / Sitzmöbel*
	- *Maschine: Flugzeug / Motorrad/ Technisches Gerät*
	- *Absatz: Schuh/ Treppe/ Text/ Verkauf*
	- *aufgeben: einen Plan / einen Koffer aufgeben*
- Die Disambiguierung der Wortbedeutung (engl. "Word-sense disambiguation": WSD) ist zentrale Aufgabe der Computerlinguistik.

#### **WSD**

*Ich gehe heute einkaufen, und ich muss vorher zur Bank .* 

- Wissensbasierte Disambiguierung des Zielwortes *Bank* durch Inferenz mit Weltwissen:
	- Praktisch nicht machbar: Riesige Mengen an handkodiertem Weltwissen wären nötig.
- Alternative: Statistische Modellierung
	- Identifikation von wortspezifischen Merkmalen ("in Objektposition des Verbs *müssen*", "*einkaufen* als Kontextwort")
	- Nicht sinnvoll, da es tausende von mehrdeutigen Wörtern gibt, die keinem gemeinsamen Muster folgen.

Vorlesung "Einführung in die CL" 2012/2013 © M. Pinkal UdS Computerlinguistik

# Statistische Modellierung: Allgemeines Schema

- Manuelle Korpusannotation
- Merkmalsspezifikation
- Automatische Merkmalsextraktion
- Bestimmung und Training eines statistischen Modells
- Evaluierung

*...* 

*...*

Vorlesung "Einführung in die CL" 2012/2013 © M. Pinkal UdS Computerlinguistik

WSD: Korpusannotation

- Korpusannotation:
	- Spezifikation des "Annotationsschemas": Übernahme von Wortbedeutungen aus einem Wörterbuch oder Thesaurus (Standard: WordNet-Synsets)
	- Annotation aller Zielwort-Instanzen mit einer Wortbedeutung

#### Trainings-Korpus

- *(A237) ... Für diejenigen, denen Komfort wichtig ist, haben wir eine Bank mit leicht schwingender Rückenlehne entwickelt. ...*
- *(A295) ... Ich suche noch eine Bank für meinen Garten und sondiere deshalb gerade Angebote. ...*
- *(A303) ... Habe im März 2000 einen höheren Betrag bei einer Bank angelegt. ...*
- *(A452) ... Beim Test Anlageberatung der Banken löste kein Institut die einfache Frage nach einer sicheren Anlage wirklich gut. ...*

# Trainings-Korpus: Annotation mit WSD-Information

*...* 

*...*

*...* 

- *(A237) ... Für diejenigen, denen Komfort wichtig ist, haben wir eine Bank* <bank1> *mit leicht schwingender Rückenlehne entwickelt. ...*
- *(A295) ... Ich suche noch eine Bank* <bank1> *für meinen Garten und sondiere deshalb gerade Angebote. ...*
- *(A303) ... Habe im März 2000 einen höheren Betrag bei einer Bank*<bank2> *angelegt. ...*
- *(A452) ... Beim Test Anlageberatung der Banken* <bank2> *löste kein Institut die einfache Frage nach einer sicheren Anlage wirklich gut. ...*
- Vorlesung "Einführung in die CL" 2012/2013 © M. Pinkal UdS Computerlinguistik

# WSD: Merkmalsspezifikation

- Wir verwenden Kontextwörter als Merkmale für die Disambiguierung. Präziser ausgedrückt:
- Wir nehmen für alle Zielwörter eine gemeinsame Merkmalsmenge an: Vorkommen/ Nichtvorkommen der n (z.B. n=1000) häufigsten Inhaltswörter (Substantive, Verben, Adjektive) im Kontext des Zielwortes.
- Den Kontext einer Instanz legen wir als den Satz fest, in dem die Instanz vorkommt (alternativ: das Fenster mit fester Länge von k Wörtern rechts und links von der Instanz (z.B. k=5)).

Vorlesung "Einführung in die CL" 2012/2013 © M. Pinkal UdS Computerlinguistik

#### Zielwörter und Kontextwörter

- *(A237) ... Für diejenigen, denen Komfort wichtig ist, haben wir eine Bank* <bank1> *mit leicht schwingender Rückenlehne entwickelt. ...*
- *(A295) ... Ich suche noch eine Bank* <bank1> *für meinen Garten und sondiere deshalb gerade Angebote. ...*
- *(A303) ... Habe im März 2000 einen höheren Betrag bei einer Bank*<bank2> *angelegt. ...*
- *(A452) ... Beim Test Anlageberatung der Banken* <bank2> *löste kein Institut die einfache Frage nach einer sicheren Anlage wirklich gut. ...*

### WSD: Merkmalsextraktion

- Wir lemmatisieren die Kontextwörter (Bestimmung des Wortstamms durch morphologische Analyse)
- Wir ermitteln für jedes Vorkommen eines Zielwortes ein spezifisches Merkmalsmuster v, indem wir für jedes i: 1 si 1000 setzen:
	- v<sub>i</sub> = 1, wenn das Wort w<sub>i</sub> als Kontextwort im Satz auftritt
	- $v_i = 0$  sonst.
- Alle Merkmale sind Boole'sche Merkmale  $( \in \{0,1\})$ . Das Merkmalsmuster v kann als Vektor in einem hochdimensionalen Raum betrachtet werden.

*...*

#### Instanz Nr  $\begin{array}{|c|c|c|c|c|c|}\n\hline\n & A237 & A295 & A303 & A452\n\end{array}$ Annotation  $\parallel$  bank1  $\parallel$  bank1  $\parallel$  bank2  $\parallel$  bank2 Frage 0 0 0 1 ... Komfort 1 0 0 0 ... anlegen 0 0 1 0 ... Betrag 0 0 1 0 ... Garten 0 1 0 0 suchen | 0 | 1 | 0 | 0 | ... fahren | 0 | 0 | 0 | 0 | ... richtig | 0 | 0 | 0 | 0 | ... Test | 0 | 0 | 0 | 1 |... ... ... ... ... ... ... **Neu** *Keine Frage: In*   $e$ *ine Garten gehören neben einer Bank auch die richtigen Möbel.*

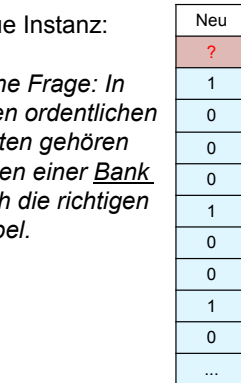

Vorlesung "Einführung in die CL" 2012/2013 © M. Pinkal UdS Computerlinguistik

# Das Bayessche Theorem

Merkmalsextraktion, Beispiel

• Das Bayessche Theorem oder die Bayes-Regel:

$$
P(E \mid F) = \frac{P(F \mid E) \cdot P(E)}{P(F)}
$$

• Die Bayes-Regel ist ein elementares Gesetz der Wahrscheinlichkeitstheorie. Sie ist überall da nützlich, wo der Schluss von einer Größe F auf eine andere Größe E bestimmt werden soll (typischerweise von einem Symptom auf eine ! relevante Eigenschaft/ die Ursache), die Abhängigkeit in der anderen Richtung (von der Ursache auf das Symptom) aber besser zugänglich ist.

# WSD: Statistisches Modell

• Wie bestimmen wir den Wortsinn einer neuen Instanz von *Bank*  auf der Grundlage des Musters von Kontextwörtern *v* ?

Versuch: Analog zum POS-Modell der letzten Woche:

- Wir zählen zunächst für jedes Merkmalsmuster aus, wie oft im Trainingskorpus das Muster mit *bank1* und *bank2* vorkommt.
- Wir schätzen die bedingten Wahrscheinlichkeiten *P(bank1|v)* und *P(bank2|v)* auf der Grundlage dieser Frequenzen.

$$
P(s|v) = \frac{P(s,v)}{P(v)} \approx \frac{Fr(s,v)}{Fr(v)}
$$

- Wir weisen den wahrscheinlicheren Wortsinn zu.
- Sparse-Data-Problem:
	- 1000 Wörter, je 2 Werte: 2<sup>1000</sup> alternative Kontextmuster.

Vorlesung "Einführung in die CL" 2012/2013 © M. Pinkal UdS Computerlinguistik

# Bayes-Theorem und WSD

- Merkmalsmuster *v* : Symptom
- Wortsinn *s* : Ursache
- Mit Bayes-Regel :  $P(s|v) = \frac{P(v|s) \cdot P(s)}{P(v)}$
- Der wahrscheinlichste Wortsinn:  $\max_{s} P(s|v) = \max_{s} \frac{P(v|s) \cdot P(s)}{P(s)}$ *P*(*v*)

 $=$  max $\sum P(v|s) \cdot P(s)$ 

- *P(s)* ist die globale, "a priori"-Wahrscheinlichkeit des Wortsinns *s*.
- $P(y)$ , die Wahrscheinlichkeit des Merkmalsmusters, wird nicht mehr benötigt.
- Wie ermitteln wir *P*(*v | s*)? Wiederum: Sparse-Data-Problem:
	- Die Auftretenshäufigkeit eines bestimmten Musters mit einer Lesart ist typischerweise klein (meistens sogar 0) und erlaubt deshalb keine verlässliche Abschätzung von *P(v|s)*.

Vorlesung "Einführung in die CL" 2012/2013 © M. Pinkal UdS Computerlinguistik

# Unabhängigkeitsannahme

• Unter der Voraussetzung, dass zwei Ereignisse  $E_i$  und  $E_2$  unabhängig sind, ist die gemeinsame Wahrscheinlichkeit von  $E_1$  und  $E_2$  das Produkt der Einzelwahrscheinlichkeiten:

 $P(E_1, E_2) = P(E_1) * P(E_2)$ 

$$
P(E_1, E_2 | F) = P(E_1 | F) * P(E_2 | F)
$$

• Die Regel gilt für Produkte mit beliebig vielen Faktoren. Unter der ("naiven")Annahme, dass die Merkmale unabhängig voneinander auftreten, lässt sich die Wahrscheinlichkeit eines Merkmalsmusters ! approximieren als Produkt der Einzelwahrscheinlichkeiten für seine ! Komponenten:

$$
P(v \mid s) \approx \prod_{v_i} P(v_i \mid s)
$$

• Maschinelle Lernverfahren, die diese unabhängigkeitsnnahme nutzen, um Wahrscheinlichkeiten trotz geringer Datenmengen zu approximieren, heißen "Naive Bayes Classifier".

Vorlesung "Einführung in die CL" 2012/2013 © M. Pinkal UdS Computerlinguistik !

# Von binären Merkmalsmustern ...

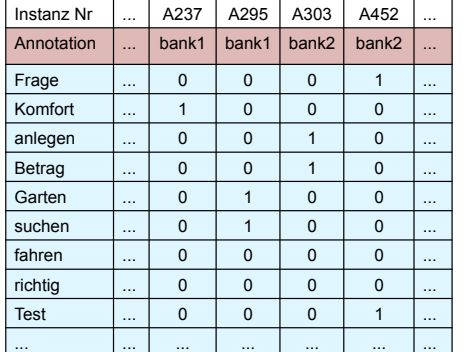

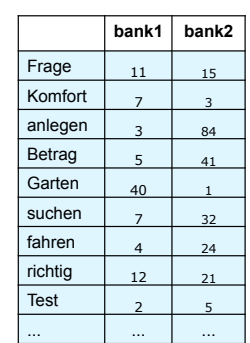

Vorlesung "Einführung in die CL" 2012/2013 © M. Pinkal UdS Computerlinguistik

# ... zu Wahrscheinlichkeitsschätzungen von Kontextmerkmalen

• Wir gehen von insgesamt 500 Instanzen von "Bank" im Trainingskorpus aus, davon 200 als bank1 und 300 als bank2 annotiert.

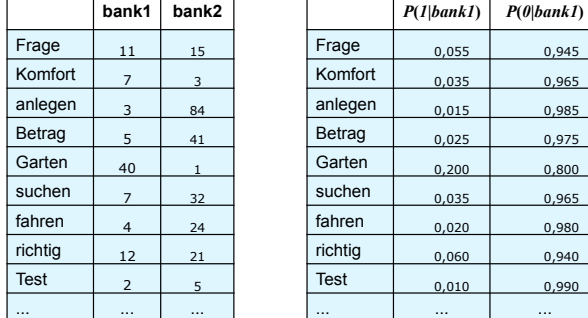

Vorlesung "Einführung in die CL" 2012/2013 © M. Pinkal UdS Computerlinguistik

# ... zu Wahrscheinlichkeitsschätzungen von Kontextmerkmalen

• Wir gehen von insgesamt 500 Instanzen von "Bank" im Trainingskorpus aus, davon 200 als bank1 und 300 als bank2 annotiert.

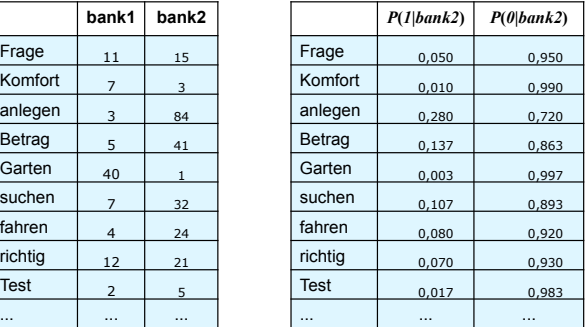

# **Beispiel**

*Keine Frage: In einen ordentlichen Garten gehören neben einer Bank auch die richtigen Möbel.*

$$
\max_{s} P(s | v) = \max_{s} P(v | s) \cdot P(s)
$$
  

$$
s \in \{bank1, bank2\}
$$
  

$$
P(v | bank1) \approx \prod_{v_i} P(v_i | bank1)
$$
  

$$
P(v | Bank2) \approx \prod_{v_i} P(v_i | Bank2)
$$

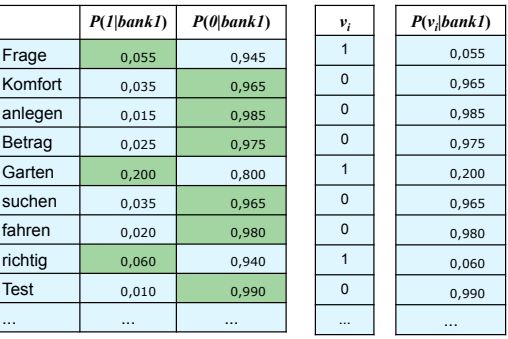

 $P(v \mid bank1) \approx \prod P(v_i \mid bank1) = 0,000572$ *vi*

Vorlesung "Einführung in die CL" 2012/2013 © M. Pinkal UdS Computerlinguistik

Vorlesung "Einführung in die CL" 2012/2013 © M. Pinkal UdS Computerlinguistik

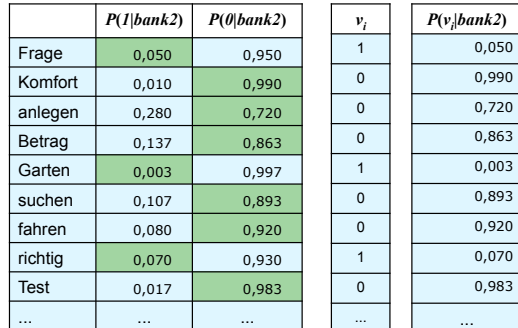

 $P(v \mid Bank2) \approx \mid P(v_i)$  $\prod_{v_i} P(v_i | Bank2) = 0,000006$ 

Vorlesung "Einführung in die CL" 2012/2013 © M. Pinkal UdS Computerlinguistik

# Beispiel

*Keine Frage: In einen ordentlichen Garten gehören neben einer Bank auch die richtigen Möbel.*

$$
\max_{s} P(s|v) = \max_{s} P(v|s) \cdot P(s)
$$
  
\n
$$
s \in \{bank1, bank2\}
$$
  
\n
$$
P(v|bank1) \approx \prod_{v_i} P(v_i|bank1) = 0,000572
$$
  $P(bank1) = 0,4$   
\n
$$
P(v|bank2) \approx \prod_{v_i} P(v_i|bank2) = 0,000006
$$
  $P(bank2) = 0,6$   
\n
$$
P(v|bank1) \cdot P(bank1) = 0,000228
$$
  
\n
$$
P(v|bank2) \cdot P(bank2) = 0,000004
$$

 $max_{s} P(s|v) = bank1$ 

# **WSD**

- Eine der schwierigsten Aufgaben in der Computerlinguistik:
- Sehr viele Wörter sind auf sehr unterschiedliche Weise mehrdeutig. Man benötigt riesige Mengen von Trainingsmaterial.
- Alle bisher vorgestellten Lernverfahren sind "überwachte" (supervised) Lernvefahren: Sie erfordern die manuelle Annotation eines Trainingskorpus.
- Attraktiver sind "halbüberwachte" (semi-supervised) Verfahren, bei denen ein großes Trainingskorpus (teil-)automatisch auf der Grundlage einer kleinen Menge von handannotierten "Seed-Daten" erzeugt wird.
- Noch attraktiver sind "unüberwachte" statistische Verfahren, die Resultate ohne jedes Training erzielen.